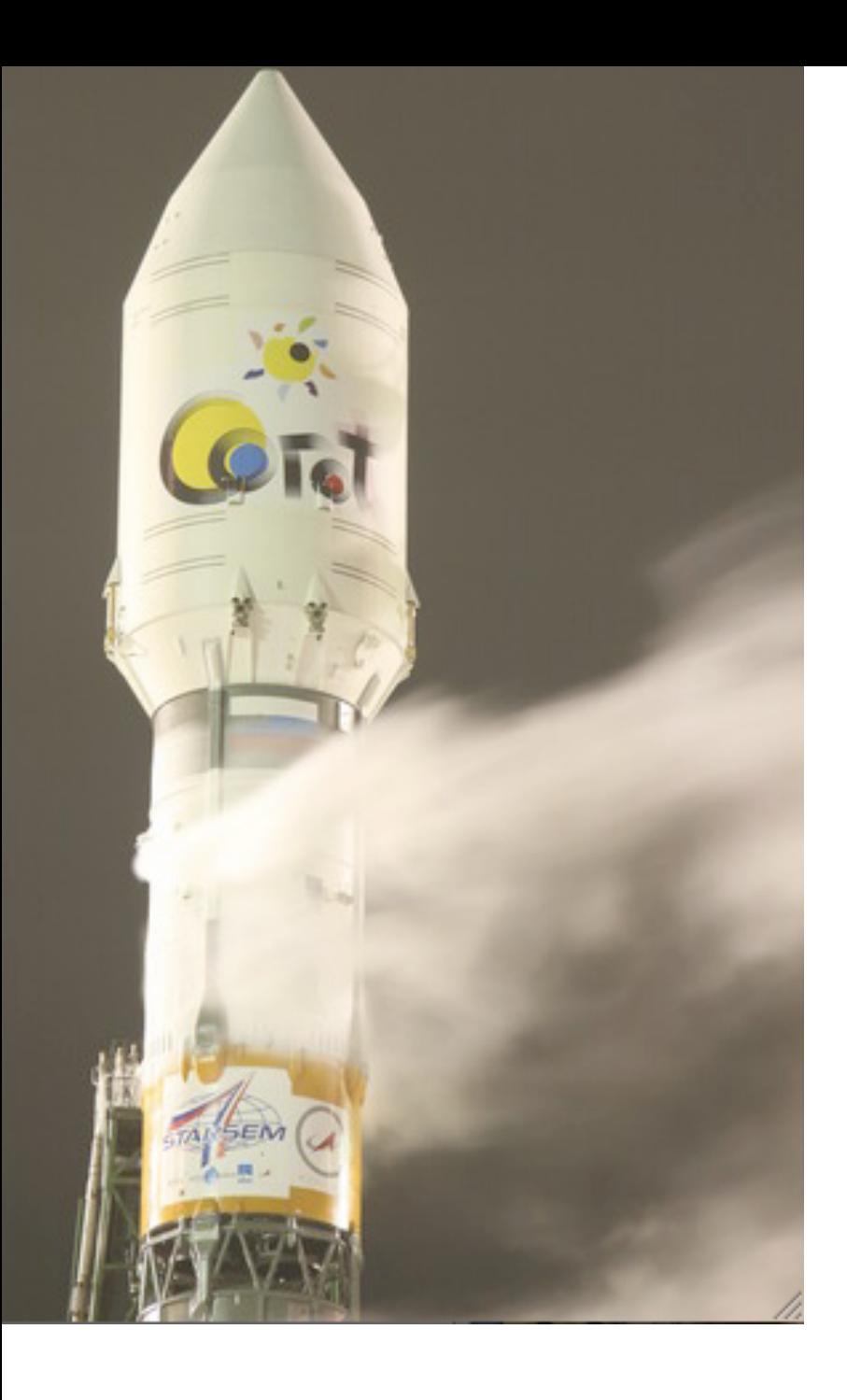

# Previous experiences on COROT (and Kepler)

M. Deleuil Laboratoire d'Astrophysique de Marseille - France

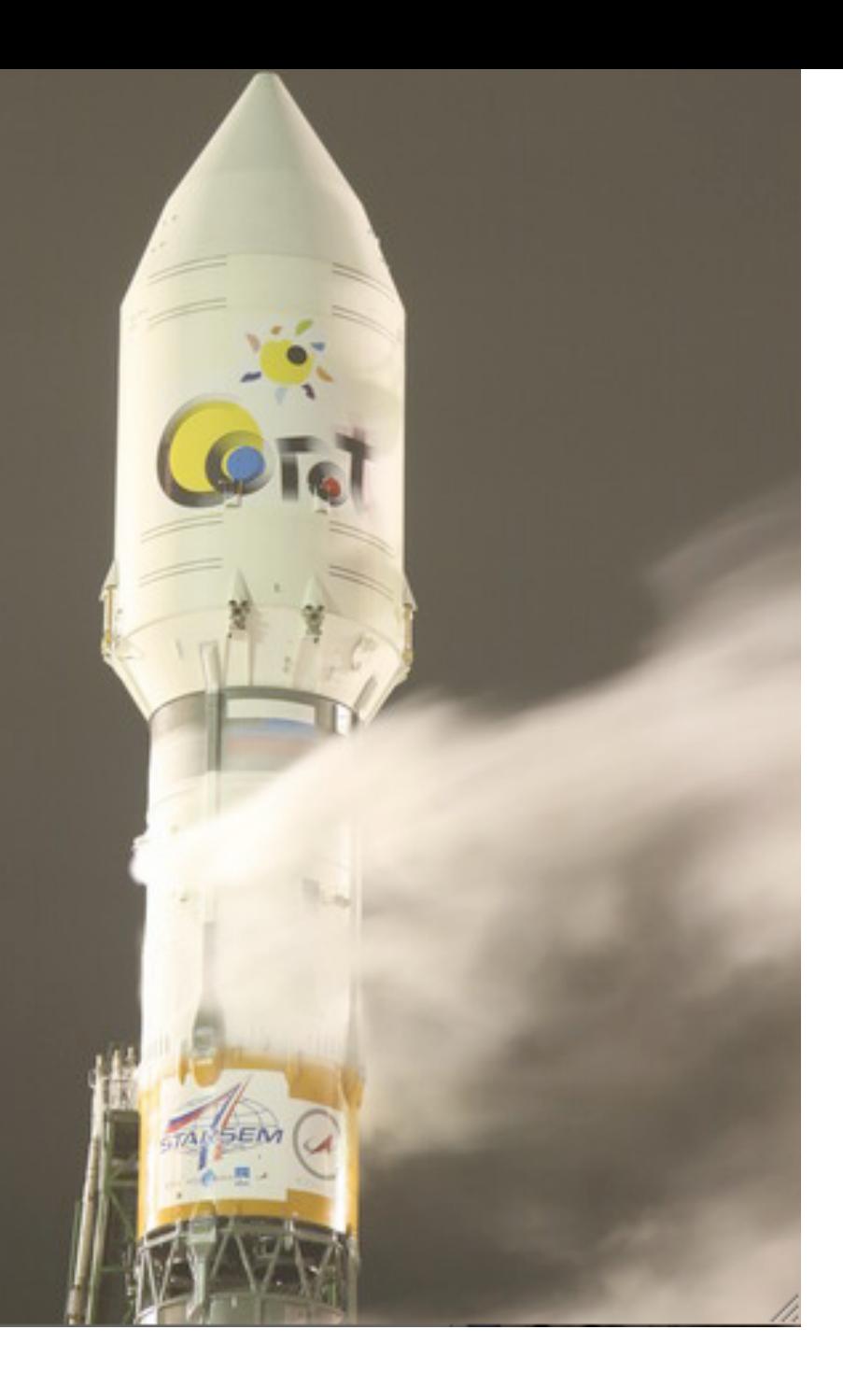

# Previous experiences on COROT (and Kepler)

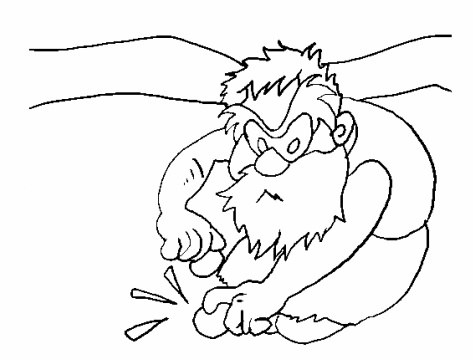

M. Deleuil Laboratoire d'Astrophysique de Marseille - France

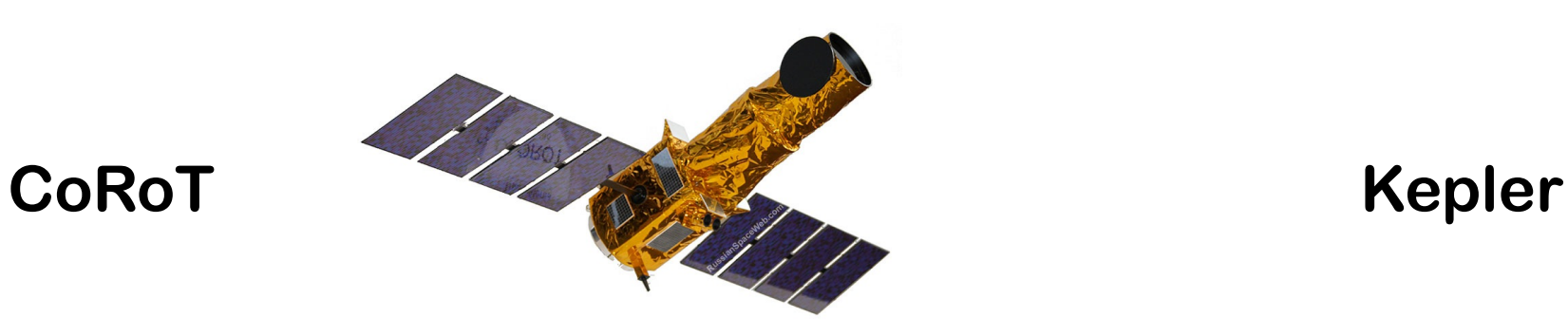

 $FOV \sim 3.5^{\circ}$  (half after 2009) 26 stellar fields Observations duration: 21 to 150 days Observing strategy evolved Long runs - Core Program Short runs : stellar physics

11 ≤ r-mag  $≤ 16$ . Photometric precision 700 ppm/hr 169 967 light curves Time sampling : 512 sec or 32 sec 101 083 FGKM V and IV

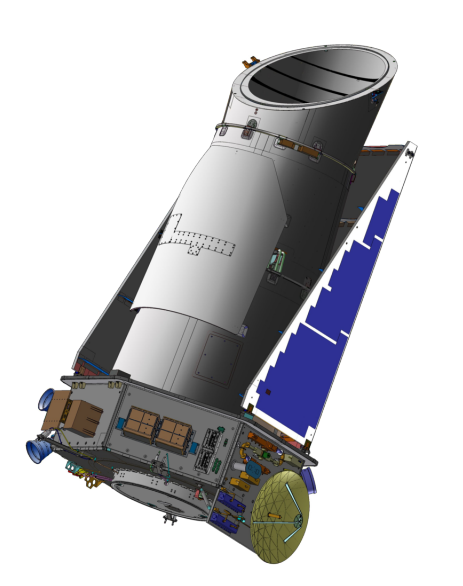

 $FOV \sim 105$ <sup>o $\Box$ </sup>

Same field observed for 4 years

 $9 \leq Kp$ -mag  $\leq 15$ Photometric precision 80 ppm/hr 196 468 light curves Time sampling: 30 min or 1 min  $\sim$  100 000 dwarfs

### CoRoT/Exoplanets input catalog

Dedicated preparatory observations -INT/La Palma - WFC (2002 - 2006)

(*U) B, V, r, i* observations 14 million stars - 209 deg2 Completeness:  $R \sim 19 - 10 10^6$  stars Covered regions pre-selected for possible Long Runs

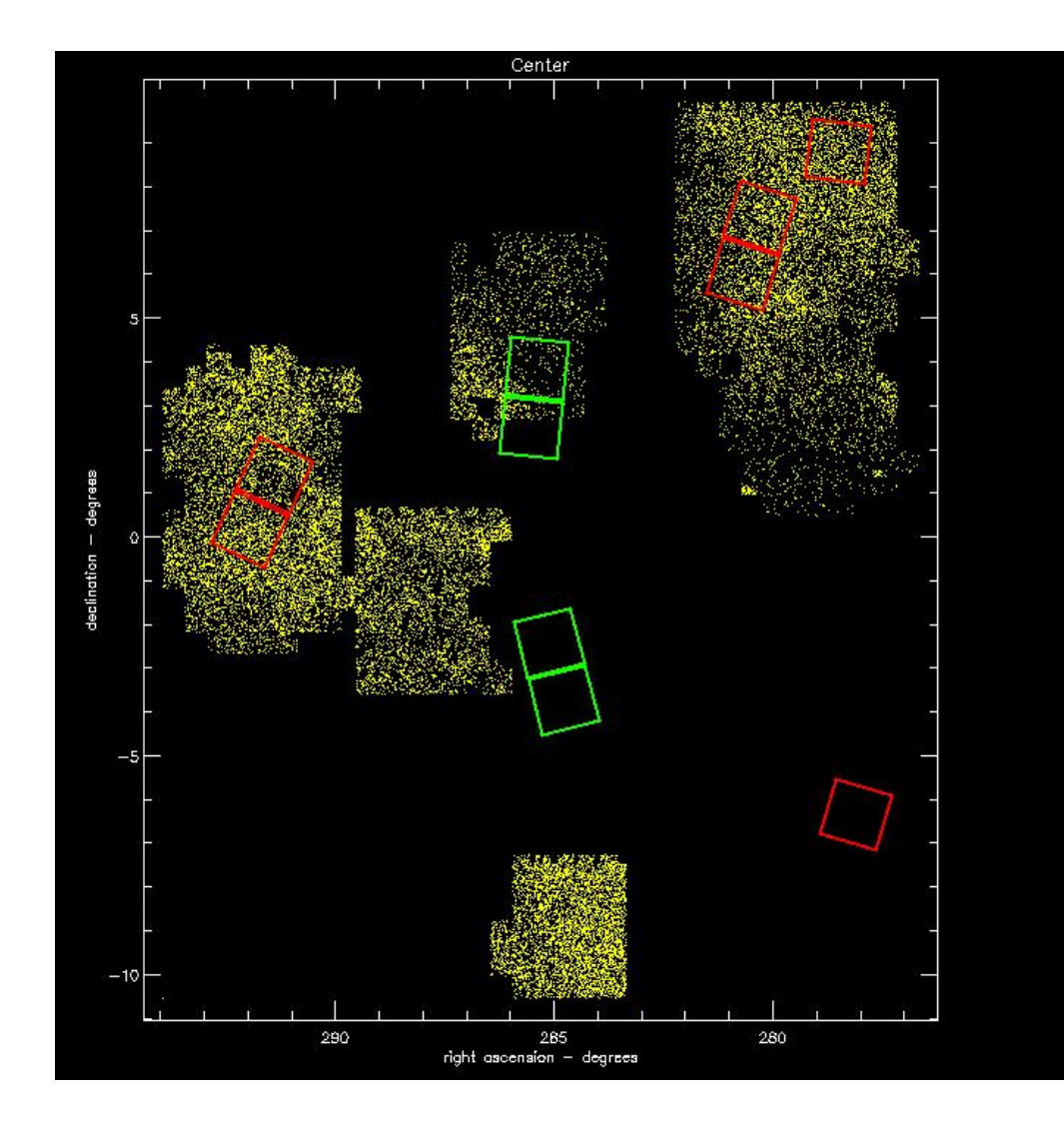

CARS

#### CoRoT/Exoplanets input catalog infrared magnitudes can however be used to separate the two gruphy in Exploration. and colourmagnitude diagrams to distinguish dwarfs and gi-10 10

Y

J

J

Dedicated preparatory observations (*U) B, V, r, i* observations 14 million stars - 209 deg<sup>2</sup> Completeness:  $R \sim 19$  - 10 10<sup>6</sup> stars plane where the typical extinction is enhancing the gap between cated preparatory observations.  $\hphantom{\big|}_{\hphantom{\big|}}$  $\frac{1}{2}$  the diagram showed not contain any giants, which we reduce  $\frac{1}{2}$  $\mathcal{P}, \mathcal{V}, \mathcal{V}, \mathcal{V}$  conservations where  $\frac{1}{2}$  and  $\frac{1}{2}$  and  $\frac{1}{2}$  are  $\frac{1}{2}$  are  $\frac{1}{2}$ protonood. It to the reduce when  $\frac{1}{2}$  million stars - 209 deg<sup>2</sup>  $\overline{a}$  infrared magnitudes can however be used to separate the two separate the two separate the two separate two separate two separate two separate two separate two separate two separate two separate two separate two s  $p$ mpleteness:  $R \approx 19$  - 10 10 $^{\circ}$  stars grams (CMD). Ruphy et al. (1997) used both colourcoulour colourcoulour colourcoulour colourcoulour colourcoulo<br>Colourcoulour colourcoulour colourcoulour colourcoulour colourcoulour colourcoulour colourcoulour colourcoulou

+ ants and their subsequent classification is carried out separately. The carried out separately. In the carried out separately.  $\mathbf{T}_{\text{max}}$  temperature only uses  $\mathbf{T}_{\text{max}}$  temperature only uses the matrix  $\mathbf{T}_{\text{max}}$ and colourmagnitude diagrams to distinguish dwarfs and gi-

*2MASS JHK*, *USNO-A2*, *USNO-*B1, *DENIS*, *TYCHO and UCAC* luminosity classes IV and V, while the other only uses "giants" MASS JHK, USNO-A2, USNO-31, DENIS, TYCHO and UCAC  $t_{\text{t}}$  and blues and reducer  $\mathcal{L}$ , the blue

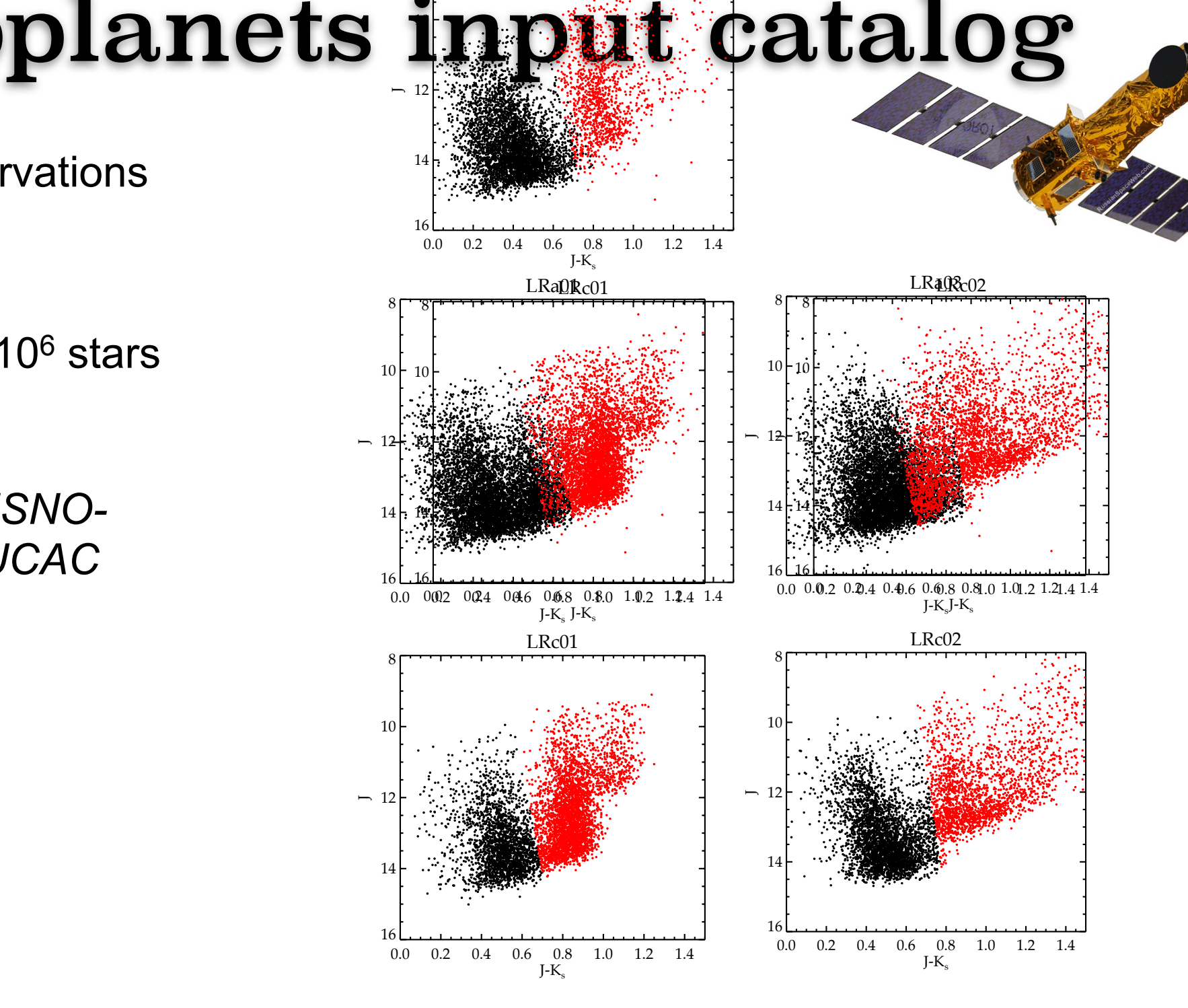

# CoRoT/Exoplanets input catalog

Dedicated preparatory observations (*U) B, V, r, i* observations 14 million stars - 209 deg2 Completeness:  $R \sim 19 - 10 10^6$  stars

+

*2MASS JHK*, *USNO-A2*, *USNO-B1*, *DENIS*, *TYCHO and UCAC*

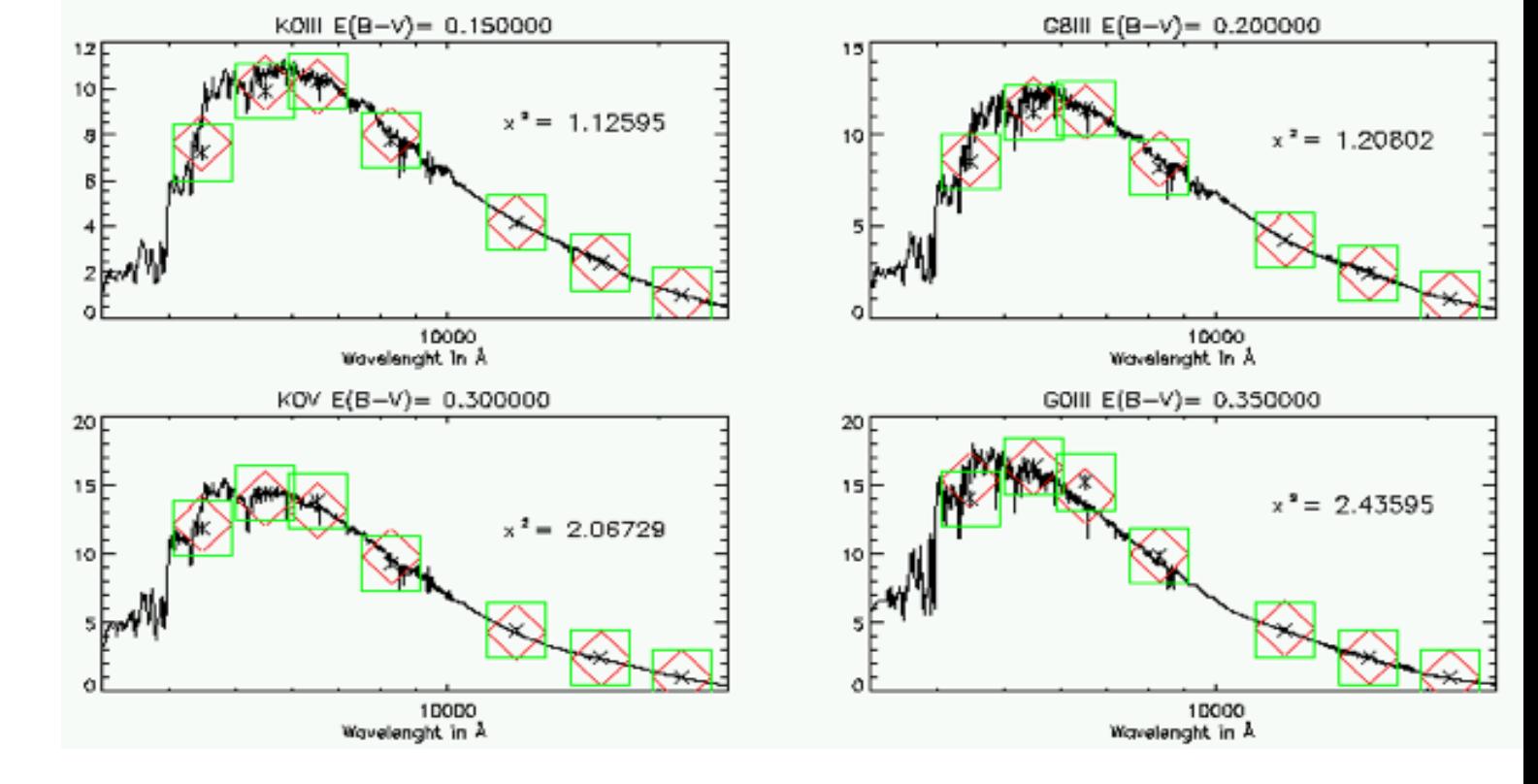

chi2 minimization SED of 454 stellar single objects

spectral type and luminosity class  $+ E(B-V)$  of all potential targets (m<sub>r</sub> < 16)

+ coordinates & magnitudes

+ magnitudes and positions of fainter stars

Deleuil et al., 2009 Damiani et al., 2016

## CoRoT/Exoplanets input catalog

O

- Multiplicity of fields  $\rightarrow$  increased of the surface of the sky to be covered
- Exoplanet and stellar physics programs seen as 2 separated programs in the preparatory phase
	- **→ Targets selection in short runs relied on catalogs only**
	- $\rightarrow$  Strong heterogeinity of the input catalog(s)
	- $\rightarrow$  Added uncertainties in the input catalog
	- **→ No information on EB or peculiar star in the fields**
- No stellar radii provided dwarfs /giants crude separation **BUT** the number of available photometric windows was much larger than even the more optimistics dwarves counts
- Spectroscopic observations for a well characterization of the dwarf population prior to the launch impossible :
	- unrealistic before Long Runs were decided
	- once the first Long Runs were fixed, proposals (multi fibers observations) rejected by ESO TACs before the launch (too risky)
	- ➙ CoRoT spectral classification valid in a statistical way only

# Kepler input catalog

g, r, i, z broad band photometry

+ intermediate-band D51 filter (centered on the Mg 1b lines - gravity sensitivity)

+ 2MASS *JHK (Brown et al. 2011)* 

1.6  $\times$  10<sup>5</sup> stars in a field covering roughly 150 deg<sup>2</sup> ➙ catalog of 450 000 stars (possible targets)

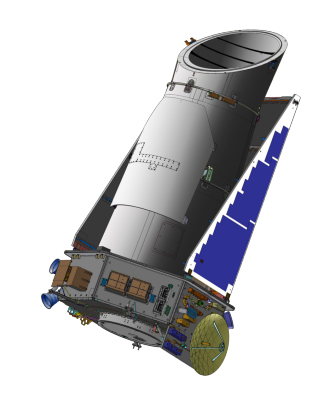

#### $\blacksquare$  $\blacksquare$ b = 10.5 deg (a) Kepler input catalog

g, r, i, z broad band photometry

+ intermediate-band D51 filter (centered on the Mg 1b lines - gravity sensitivity) Dereddened g - D51

+ 2MASS *JHK (Brown et al. 2011)* 

1.6  $\times$  10<sup>5</sup> stars in a field covering roughly 150 deg<sup>2</sup> ➙ catalog of 450 000 stars (possible targets)

synthetic colors from stellar atmosphere models - Teff , log(g),  $log(Z)$ 

Priors: distributions known for stars in the Sun's neighborhood metallicity, Teff - logg, density of stars as a function of galactic latitude to the above, but shows a (J − K) vs. (g − i) color–color diagram for the same tile. The meaning of the symbols is the same.

maximizes the posterior probability  $\overline{t}$  $\mathbf{v}$ compared to what one sees on the main sequence, resulting in

Apparent magnitude *Kp* and physical parameters :  $R∗$ , Teff, log(g) and [Fe/H] and [Fe/H]

4500 K  $\leq$ T<sub>eff</sub>  $\leq$  6500 K, classifications are reliable within about ±200 K and 0.4 dex in log(g)

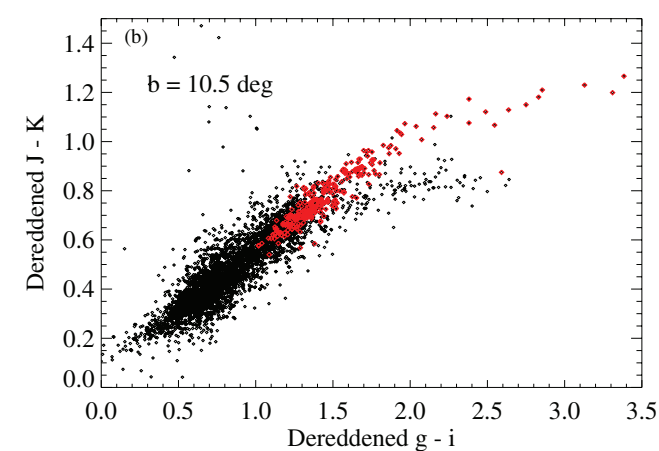

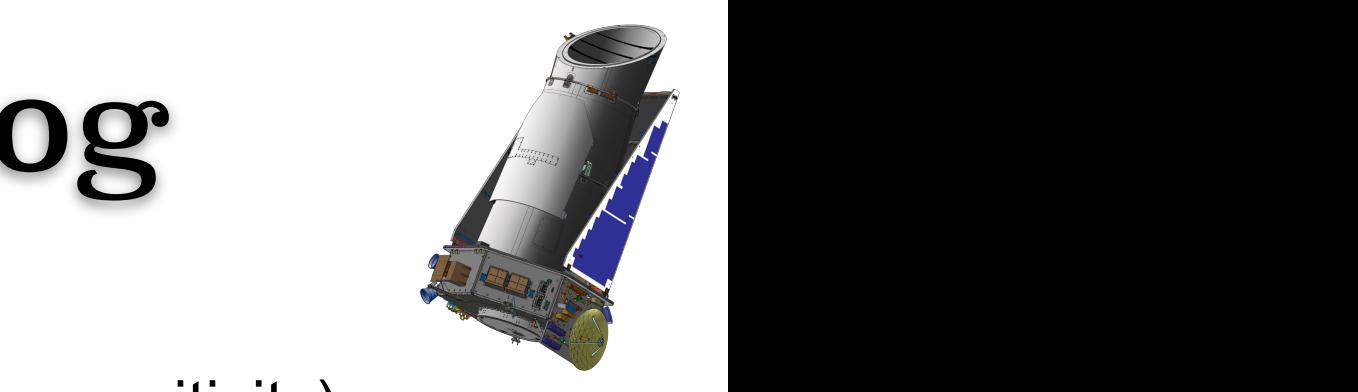

### Spectral classification

### **Before the launch**:

- critical for a proper targets selection
	- identify GKM-type dwarfs from giants
	- good characterization of the background

### **After the launch**:

- critical to
	- help identifying false positives and save follow-up observing time
	- get a first accurate estimate of the planet's parameters
	- carry out reliable planet populations **occurences**
	- **→ homogeneity and precision required!**

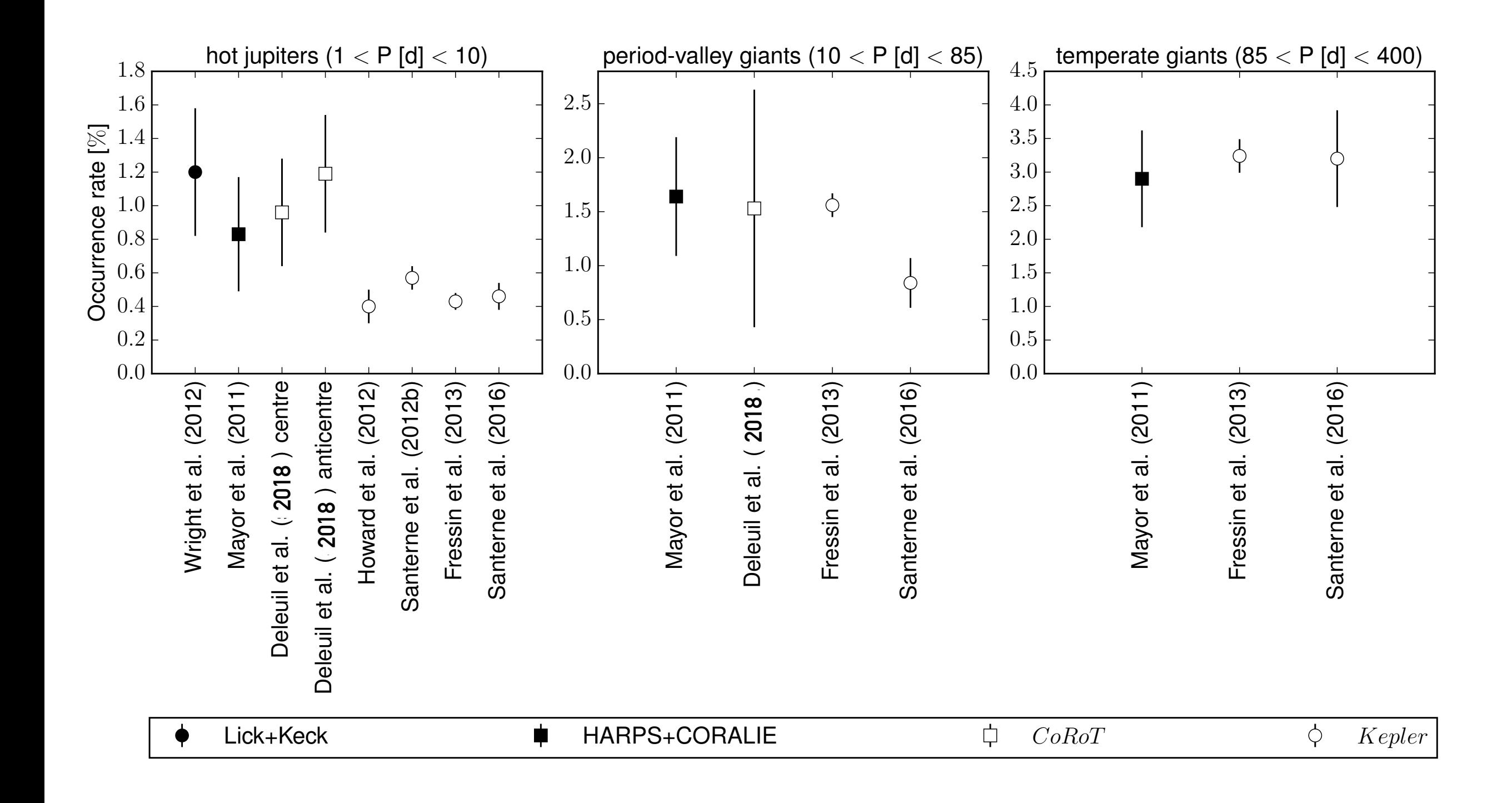

Occurences need : completeness estimate of detection, vetting and follow-up processes and a reliable and accurate knowledge of the stellar population that is observed

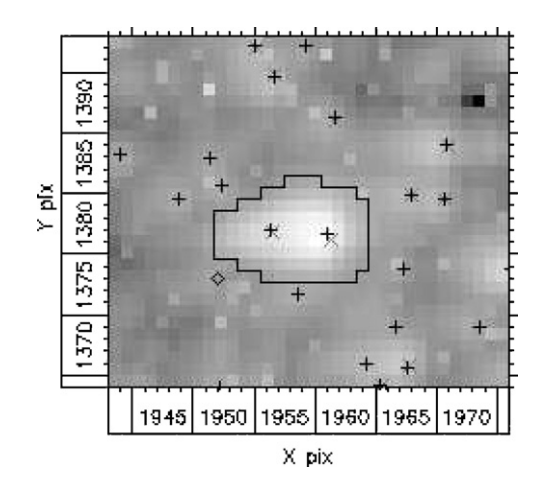

#### Contamination  $k<sup>1</sup>$ anotaminating stars in the stars in the stars and  $k<sup>2</sup>$  $\blacksquare$ of the total flux theories and the total flux theories and the total flux theories and thus total flux the total flux theories and thus total flux the total flux theories and thus total flux the street of the total derive a corrected flux, when necessary (see, e.g., Alonso et al.

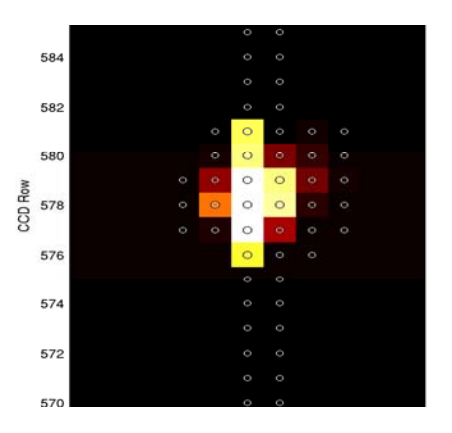

**CoRoT:** on-board photometry with pre-defined mask Contamination rate taken into account for the: Co**RoT**: on-hoard pho **POING T**. Off boding priv criteria and to properly schedule *CoRoT* observations. imatry with pro dafinad i prictly with prc-acilica mask company, SITools provides a customizable portal and enables interconnection of VO value-added services with existing asan into account for the logic

- pre-selection of CoRoT fields (very crude) the Mission Center. This is used as an entry catalogue as an entry catalogue and the  $\sim$ the best photometric mask to be used for each target effectively  $F$  fiolde (ware orude) search critical critical level, and  $\mu$ face is implemented where one can search using the *CoRoT*
- Targets selection based on generic masks *4.2. Oversampling Mode* out the *Exo-Dat* information system. This interface allows the ascu vii yonchu masns are displayed in such a way that the user can navigate between
- $\rightarrow$  key element of the Input catalog (#contaminants + contamination rate)  $\rightarrow$  key giging in of the  $\sim$ keep the nominal sampling time of  $32$  s, for up to 1000 selected time of 32 s, for up to 1000 selected time of  $\alpha$ each data set without resubmitting the query. mut catalog (#contamu based on the following.

k **Kepler**: stamps downloaded kindicated with color map range for the saturated target is near the saturated target is negative to the satur

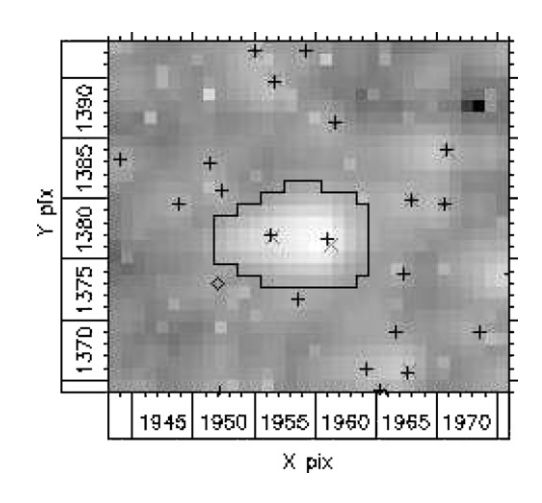

#### Contamination their magnitudes and their distance to the target star. A good knowledge of these contaminating stars allows for estimation **OUTHUCONTRIBUTE**

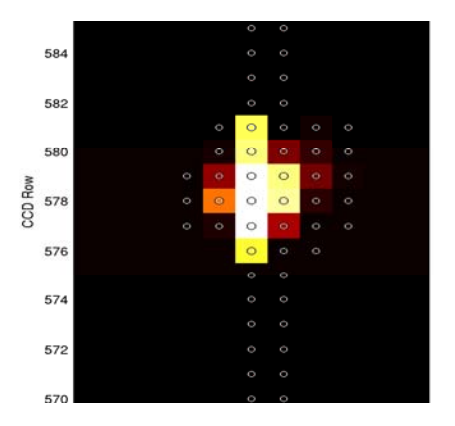

Key element of the data analysis: according to the scientific criteria of both scientific programs of the mission. Once the exact pointing is chosen, it allows one in the SITO $\alpha$  environment using the SITOOLs environment. oped by CNES in partnership with a consulting and consulting a computing a consulting and consulting and consulting  $\alpha$  $\alpha$  and  $\gamma$  ord.

- transit depth measurement criteria and to properly schedule *CoRoT* observations. In addition, before each *CoRoT* new observational run, an tronomical data sets. The logical class model underlying the  $\mathbf{C}$ libed is description of  $\mathbf{F}_{\text{max}}$
- false positives due to: ailb *zeutings talee background* stars, including the Mission Center Center. This is used as an entry catalogues and the set of all contributions and the set of
- $\cdot$  BEB, the best photometric mask to be used for each target effectively
- ghosts generated by smear effect, saturation ... The *CoRoT* basic integration time on board is 32 s but the  $\mathbf{r}$  to look for the information on the information on the overall database. Results is a set of the overall database. Results in the information of the overall database. Results in the overall database. Results in th a ny smear effect satura each data set with  $\mathcal{L}_{\mathcal{A}}$
- → require a good knowledge of the target's environement (faint and bright) and of the CCD  $\rightarrow$  require a dood kn targets over the targets per control of  $\mathcal{S}$ ulodan of 1. Search by "*CoRoT* fields." This option provides the  $\frac{1}{2}$ ivironement (raint and bright) and imprints of a bright periodic variable star,  $\mathcal{N}$

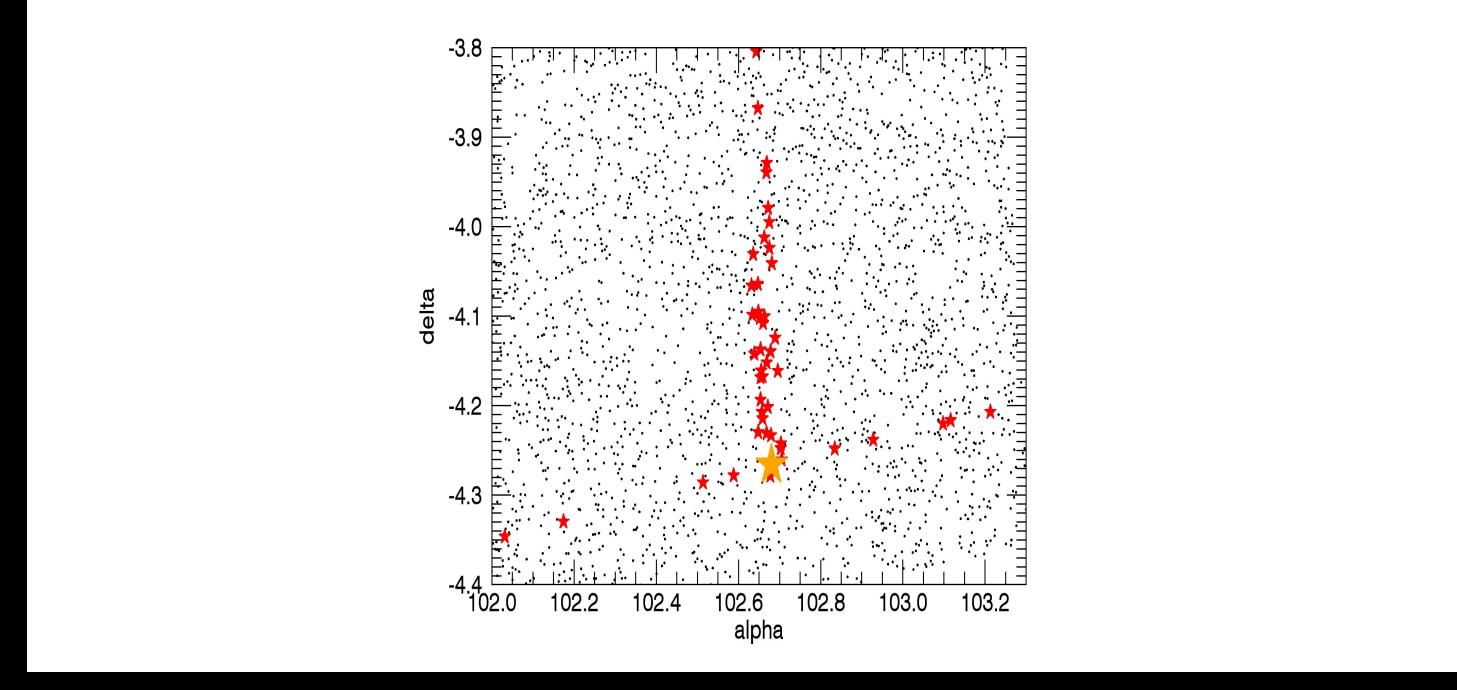

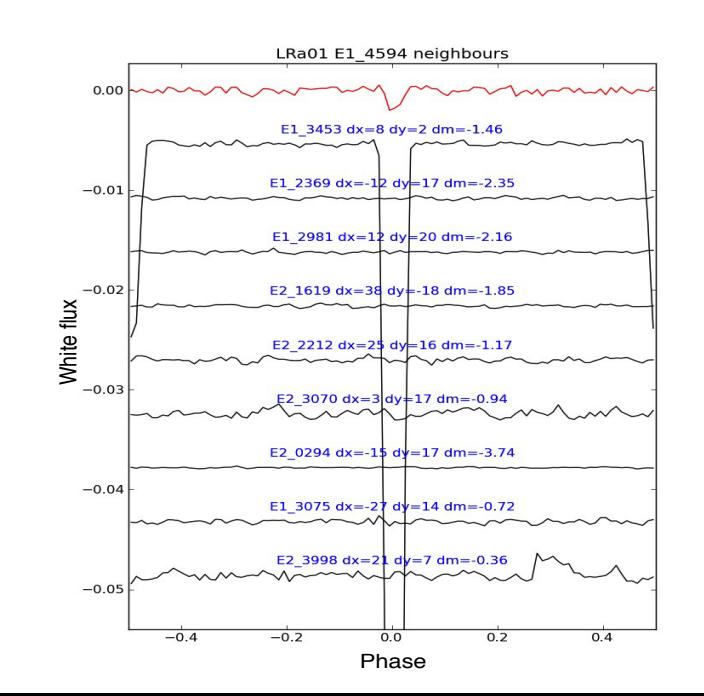

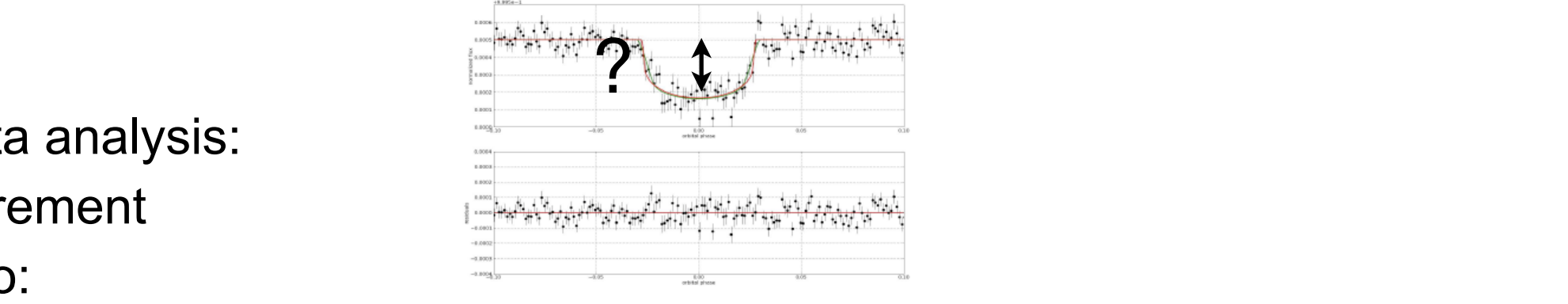

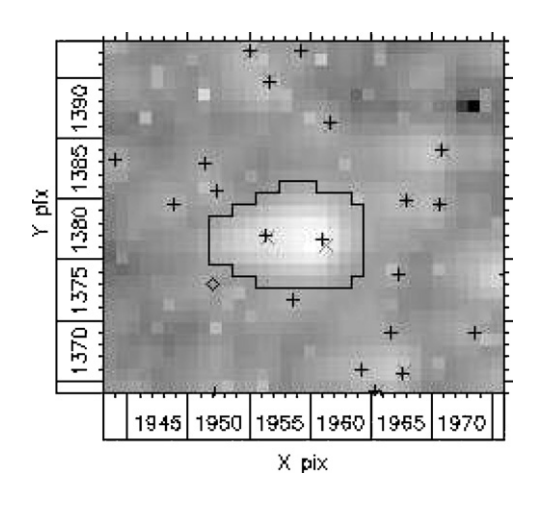

#### Contamination  $\mathbf{I}$  the beginning of the run (Figure 8). encompassed by the photometric mask are also listed with their magnitudes and their distance to the target star. A good knowledge of these contaminating stars allows for estimation

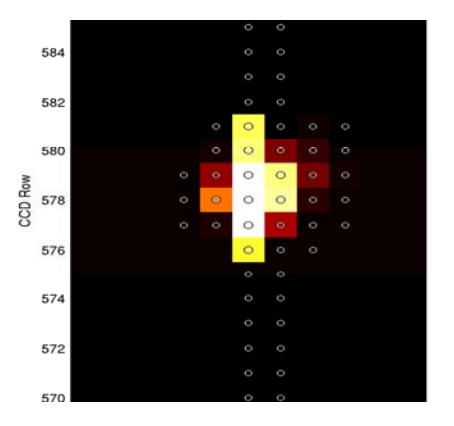

Key element of the data analysis: CNES. It is used for the fine tuning of the instrument pointing, *Exo-Dat* is an Oracle-based Relational database System with i alialysis. The SITOS environment using the SITOS environment of the SITOS environment. Simulation is a series

- transit depth measurement of the mission. The mission is chosen, it also the exact points in the exact points in the exact points in the to select a different set of the target  $\mathbf{constant}$  $\overline{\mathbf{v}}$ int $\overline{\mathbf{v}}$ interconnection of Vo value-added services with existing as-
- false positives due to: criteria and to properly schedule *CoRoT* observations. extraction of *Exo-Dat* data, centered on the selected *CoRoT*
- $\cdot$  BEB, the best photometric mask to be used for  $\mathsf{p}$
- ghosts generated by smear effect, saturation ... *4.2. Oversampling Mode* identifiers on a set or on all types of data sets reachable throughout the *Exo-Dat* information system. This interface allows the us omoar onoon, oaldrat
- → require a good knowledge of the target's environement (faint and bright) and of the CCD  $\rightarrow$  require a good know before being downloaded. There is, however, the possibility to edge of the texts age of the target's env based on the following.

 $\bigcap_{\alpha \in \mathcal{A}} \alpha$  the company  $\mathcal{A}^{\dagger}$  and the contract look and prefation. They and the so-called *Alarms tool*. This fine tuning of the temporal field through its field identification: LRa01, LRc01, etc. rimate done taking inte Once in operation, new estimate done taking into account:

- planetary transition of the period period in the stars. The stars of the stars of the stars. The stars of the s software are thus currently used in the *Alarms tool*: the first one aims at detecting transits (Quentin et al. 2006) and triggers the  $\text{rank}$  use - the actual photometric mask used for the observation
- stars, the in-flight messure - the in-flight measured PSFs illustrated in Figure 11, the user obtains information such **Q1** as the photometric mask used for the target observation, the
- database in order to retrieve the characteristics of the targets  $\rightarrow$  require a proper call the database. the image of target on the *CoRoT* CCD with the contour of tion - instrument corre → require a proper calibration - instrument corrected image
- *4.3. Support of the Follow-up Observations*  $\sim$  rigs to be estimated in three bands (*B*, *V*, and r′ ) is provided. r every quarter allows on  $\rightarrow$  has to be estimated for every quarter

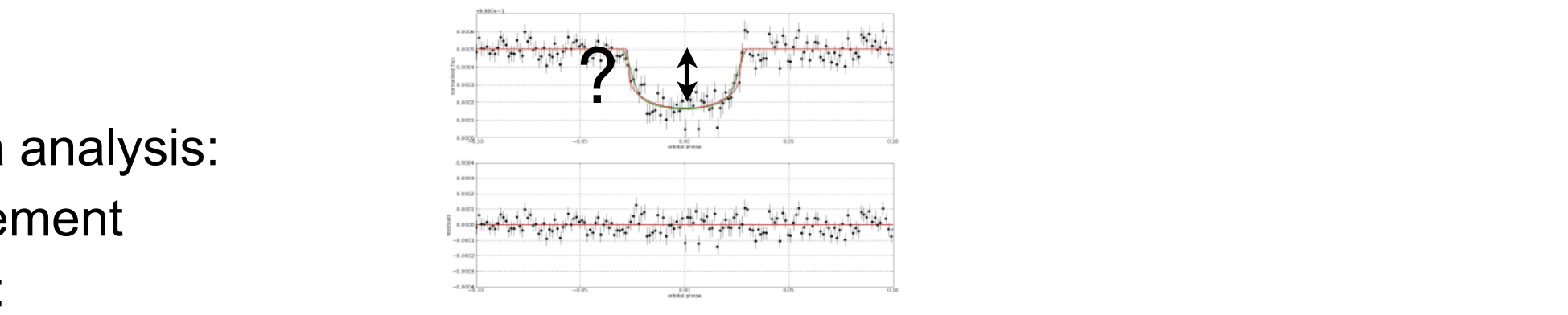

## Support to data analysis

Data analysis done by the pipelines and the community will require (or welcome)

- $\rightarrow$  any complementary information available on :
- the target's properties: its classification(s), EB, variability, activity …
- its neighboors' properties
- follow-up observations status and results
- $\rightarrow$  summary on the "observing conditions" : how/when the target has been observed, contamination, photometric mask …
- $\rightarrow$  summary on the data analysis and outcomes
- photometric precision
- is a planet detected?

…

- what are default parameters (e.g. to estimate the transit depth)

### CoRoT - ExoDat

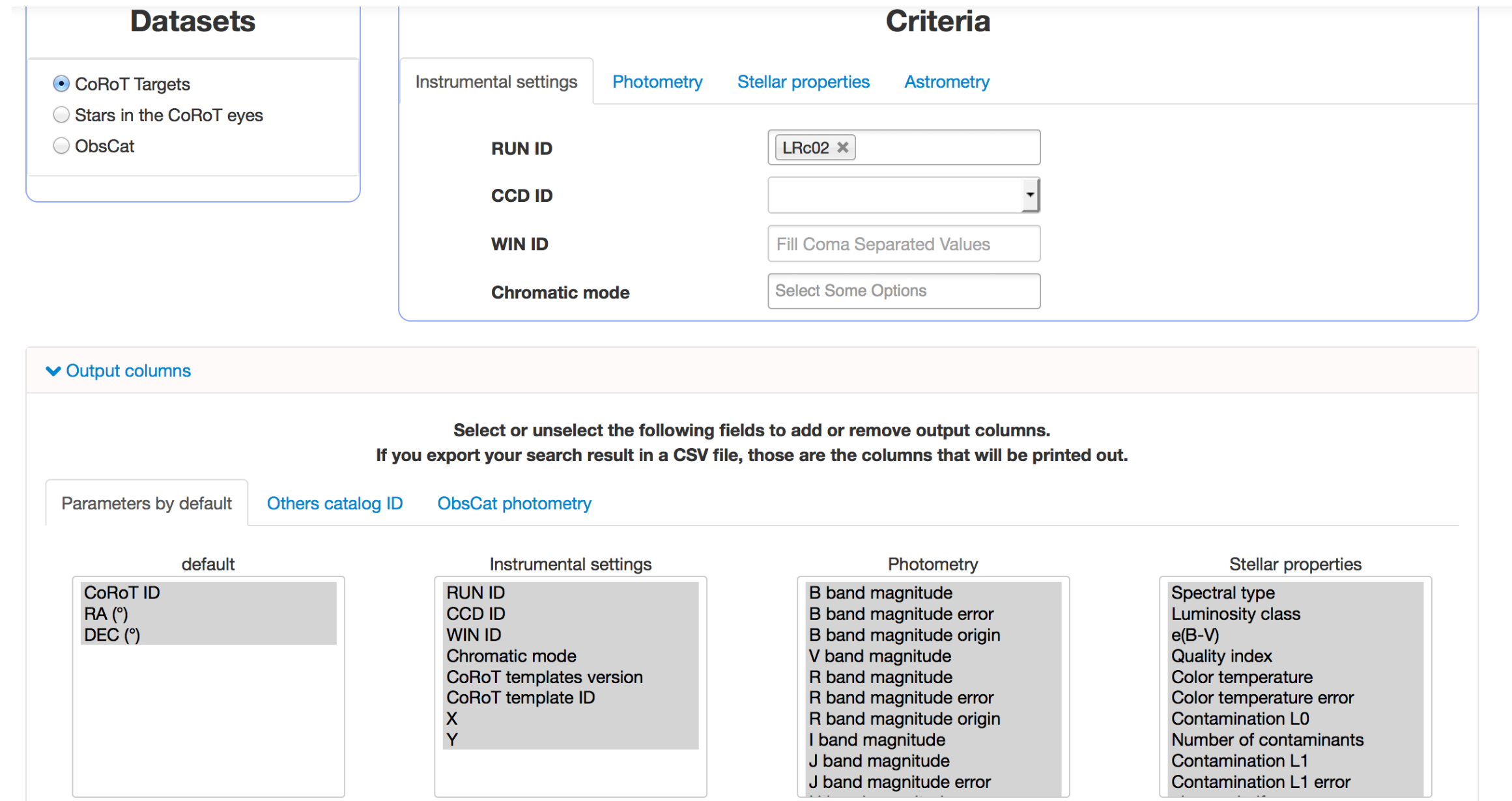

→ limitations: manpower!

### COROT-ID: 102563641

### information on the target

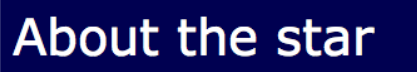

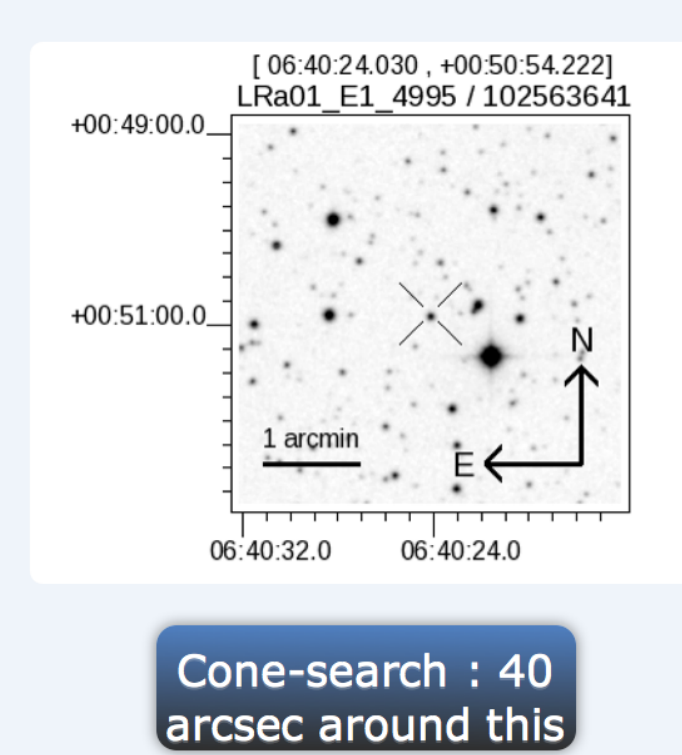

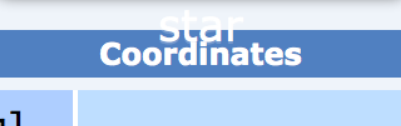

RA [deg]<br>DEC [deg] 100.100127 0.848395

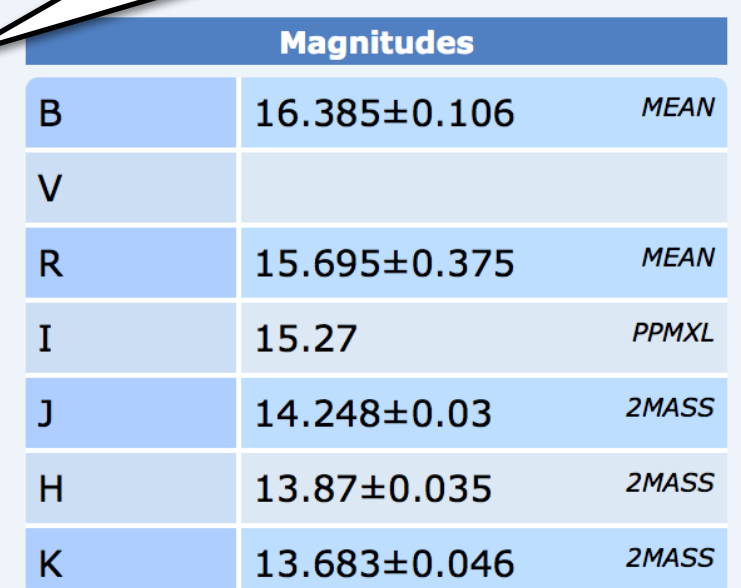

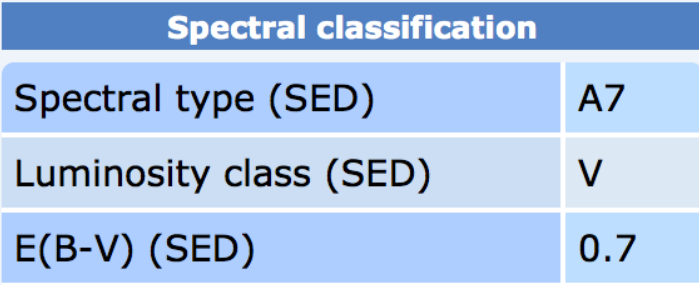

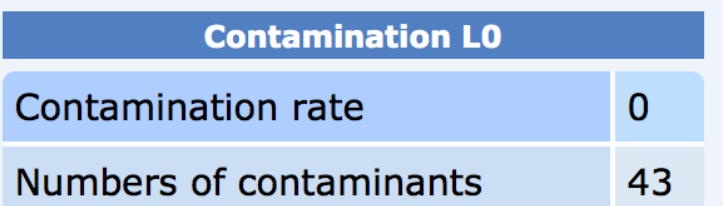

 $\sim$ 

 $\sim$ 

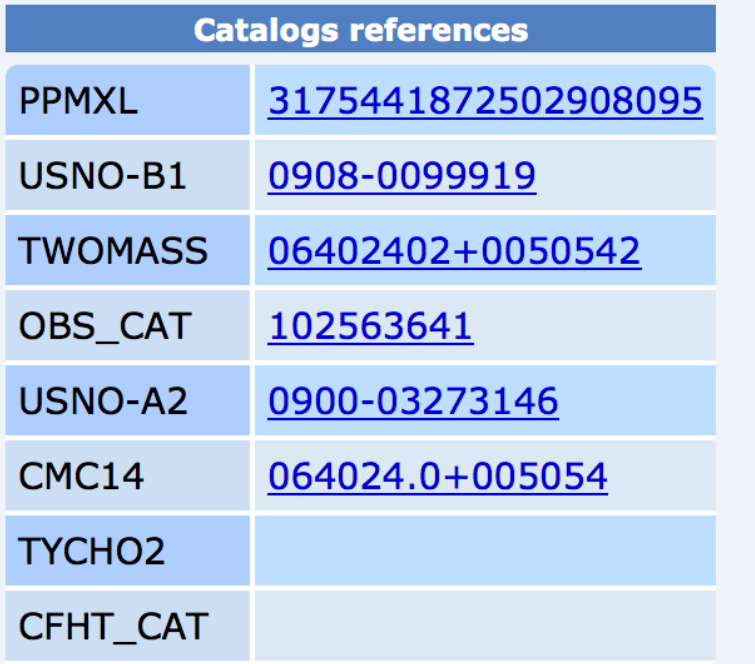

### Observation(s)

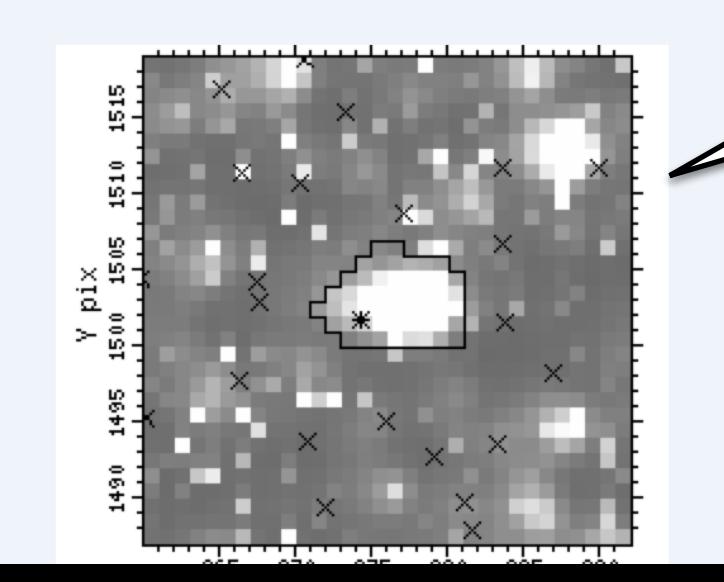

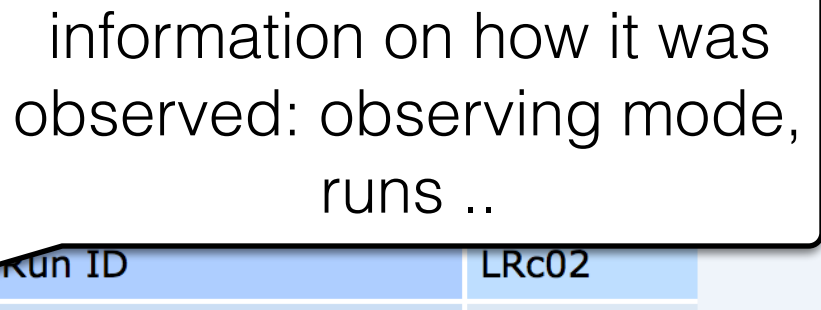

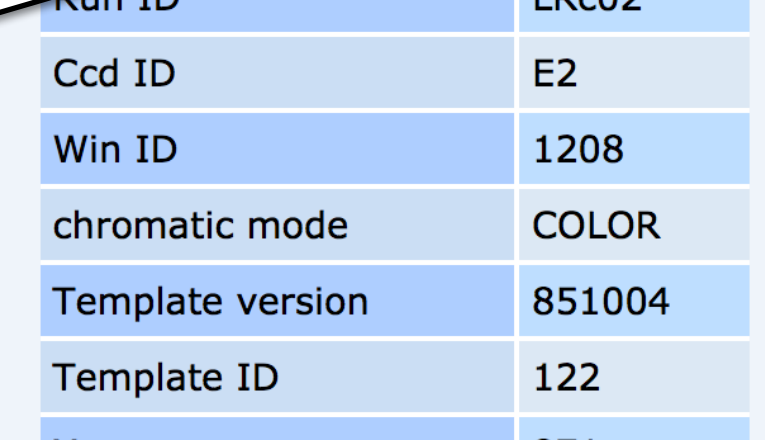

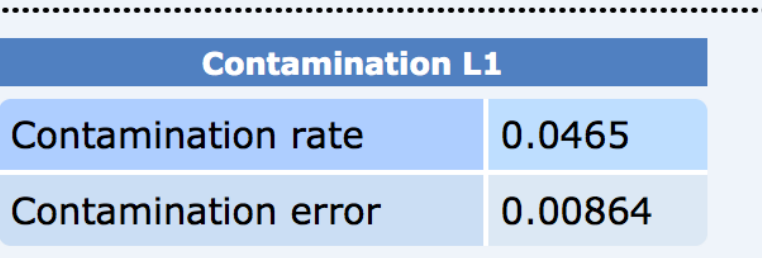

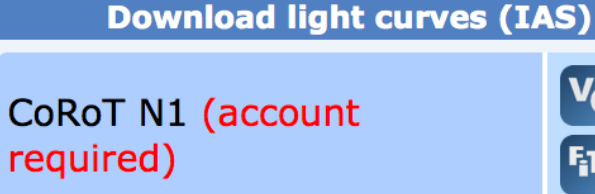

 $\mathbf{v}_o$ 

### NASA Exoplanet Archive

ctions

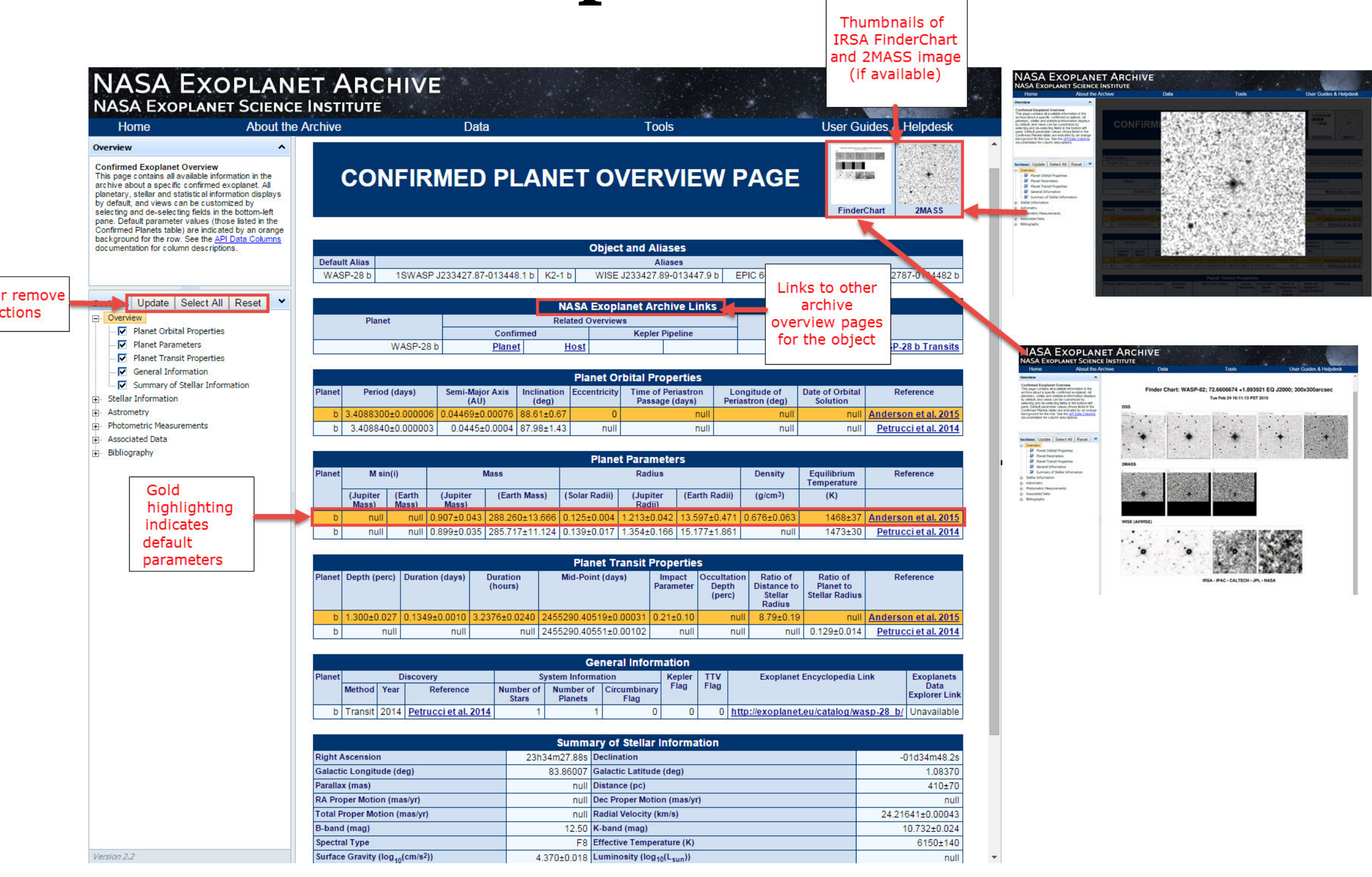

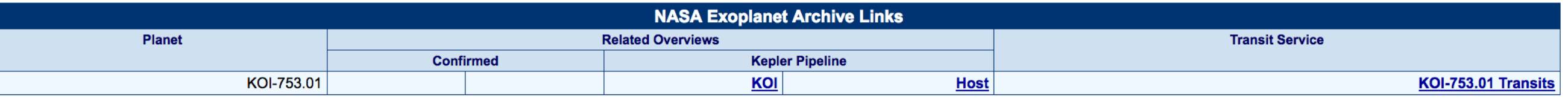

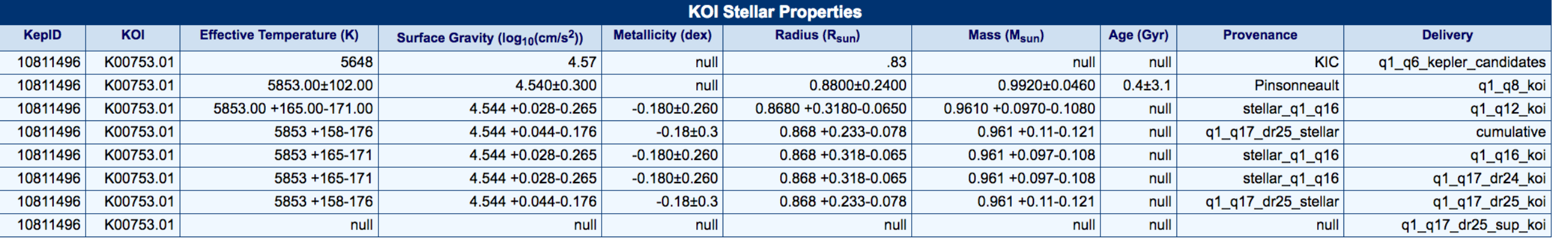

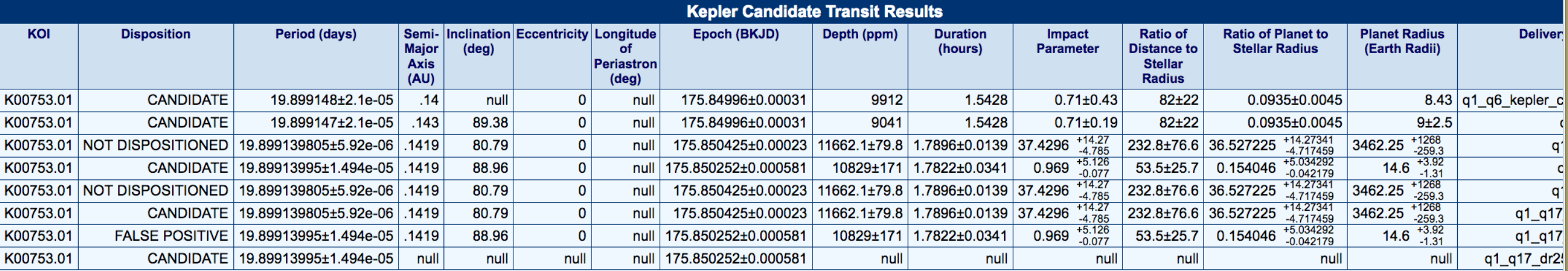

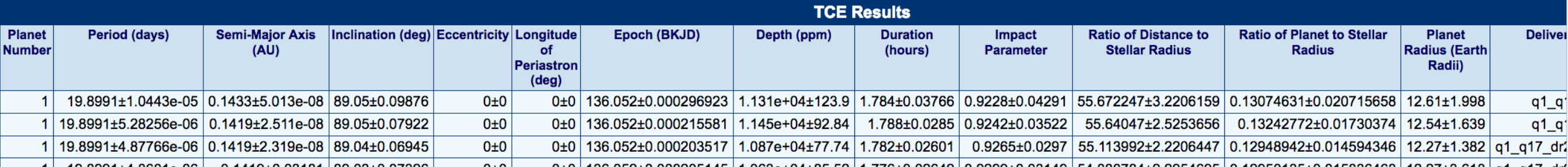

# We learnt ..

The Input Catalog:

- should provide the information which is required for the targets sele magnitude, spectral types …
- should be reliable especially in terms physical parameters. Accuracy is mandatory! Not only for planets characterization but also for statistical analyses
- A realistic estimate of the contamination is required for the targets selection. But it will have to be updated (and then accurate and precise) with the real data for correct transit depth measurements
- Dedicated ground-based observations cost a lof of efforts should be worthy/required
- Faint stars are painful targets: false positives, poor/impossible characterization
- Selection criteria will have to be carefully prepared

 $\rightarrow$  Complementary information from existing catalogs will help the data analysis importance of a project DataBase to gather all available information

PLATO = mix of CoRoT and Kepler

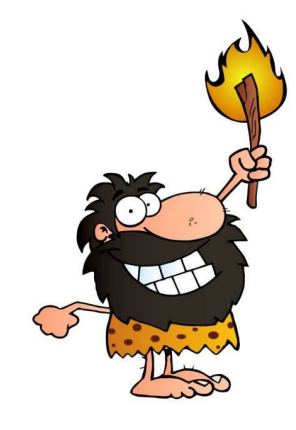

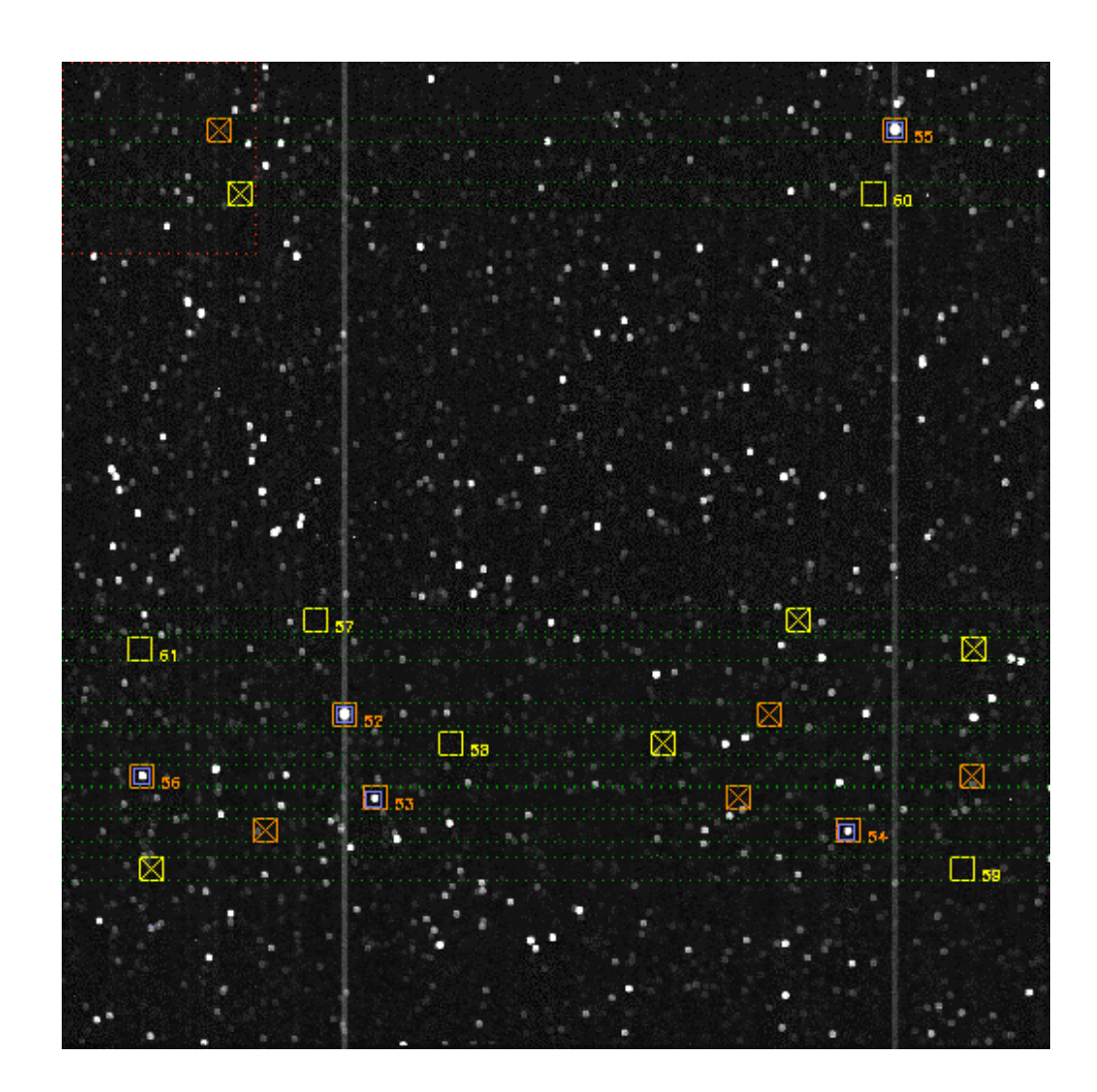

- 10 bright stars
- 10 background windows

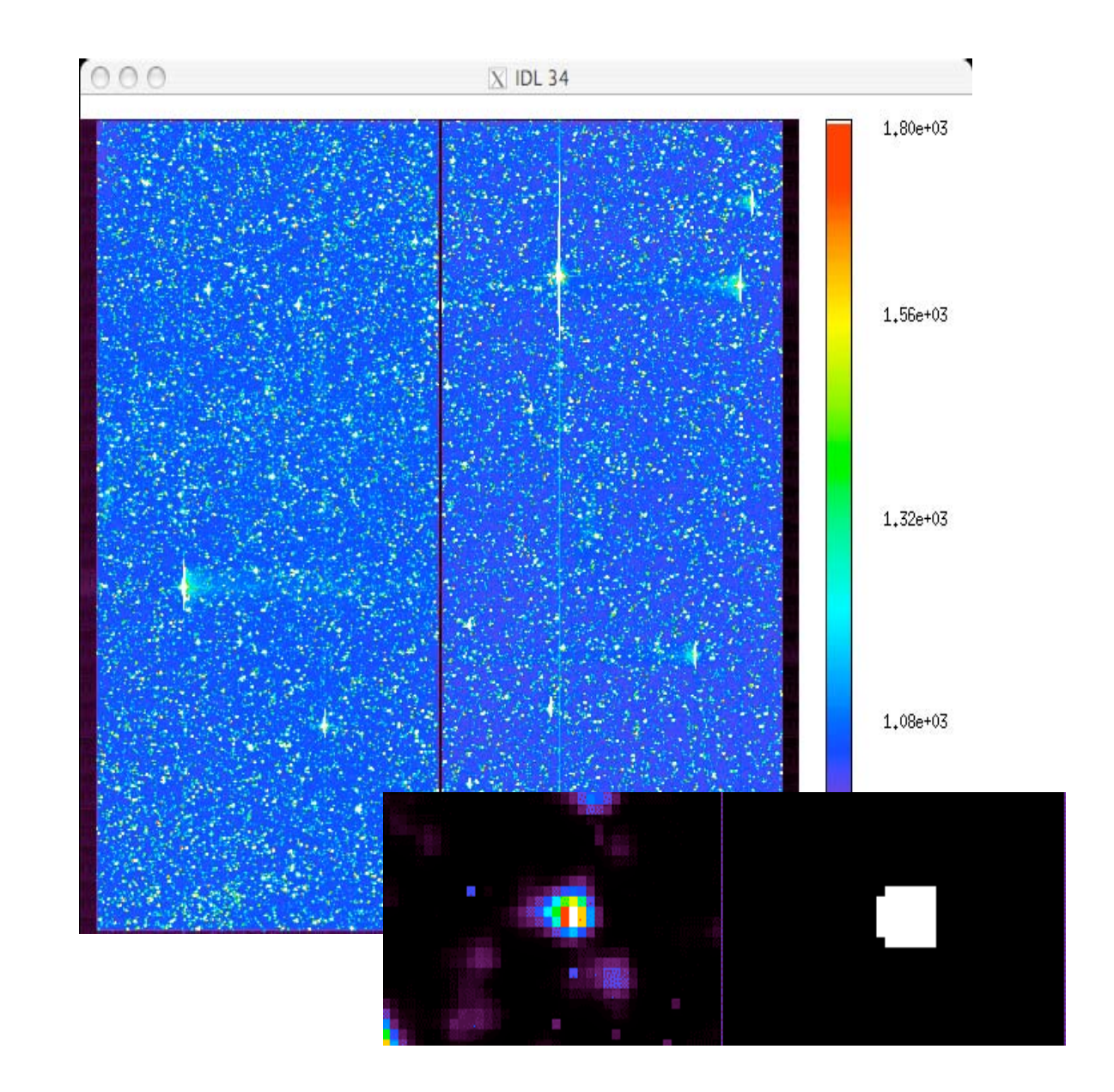

- 11600 faint stars
- 400 background windows

The Country Country of the Country Country Country Country Country Country Country Country Country Country Country Country Country Country Country Country Country Country Country Country Country Country Country Country Cou Astero & exoplanets shared the same focal plane but not the same CCDs ➙ Different magnitude ranges, different targets, different requirements, different needs ..

→ In 2000 2MASS was released